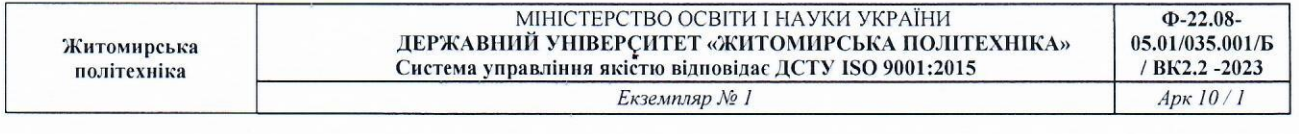

## **ЗАТВЕРДЖЕНО**

Вченою радою факультету інформаційно-комп'ютерних технологій

Факультер Одова В Ченої ради **WakynLTer**<br>IHФODMauliйно 15/2 Tetяна HIKITYYK

# РОБОЧА ПРОГРАМА НАВЧАЛЬНОЇ ДИСЦИПЛІНИ «Веб-лизайн»

для здобувачів вищої освіти освітнього ступеня «бакалавр» спеціальності 035 «Філологія» освітньо-професійна програма «Філологія (прикладна лінгвістика)» факультет інформаційно-комп'ютерних технологій кафедра комп'ютерних наук

> Схвалено на засіданні кафедри комп'ютерних наук протокол від «28» 08 2023р.  $N<sub>0</sub>$  9 Завідувач кафедри

*Му* Марина ГРАФ

Розробник: ст. викладач кафедри комп'ютерних наук Олександр Кузьменко

Житомир  $2023 - 2024$  H.p.

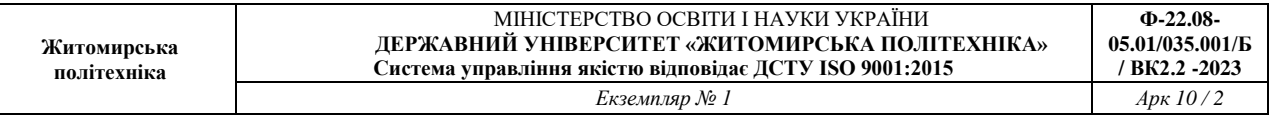

# **1. Опис навчальної дисципліни**

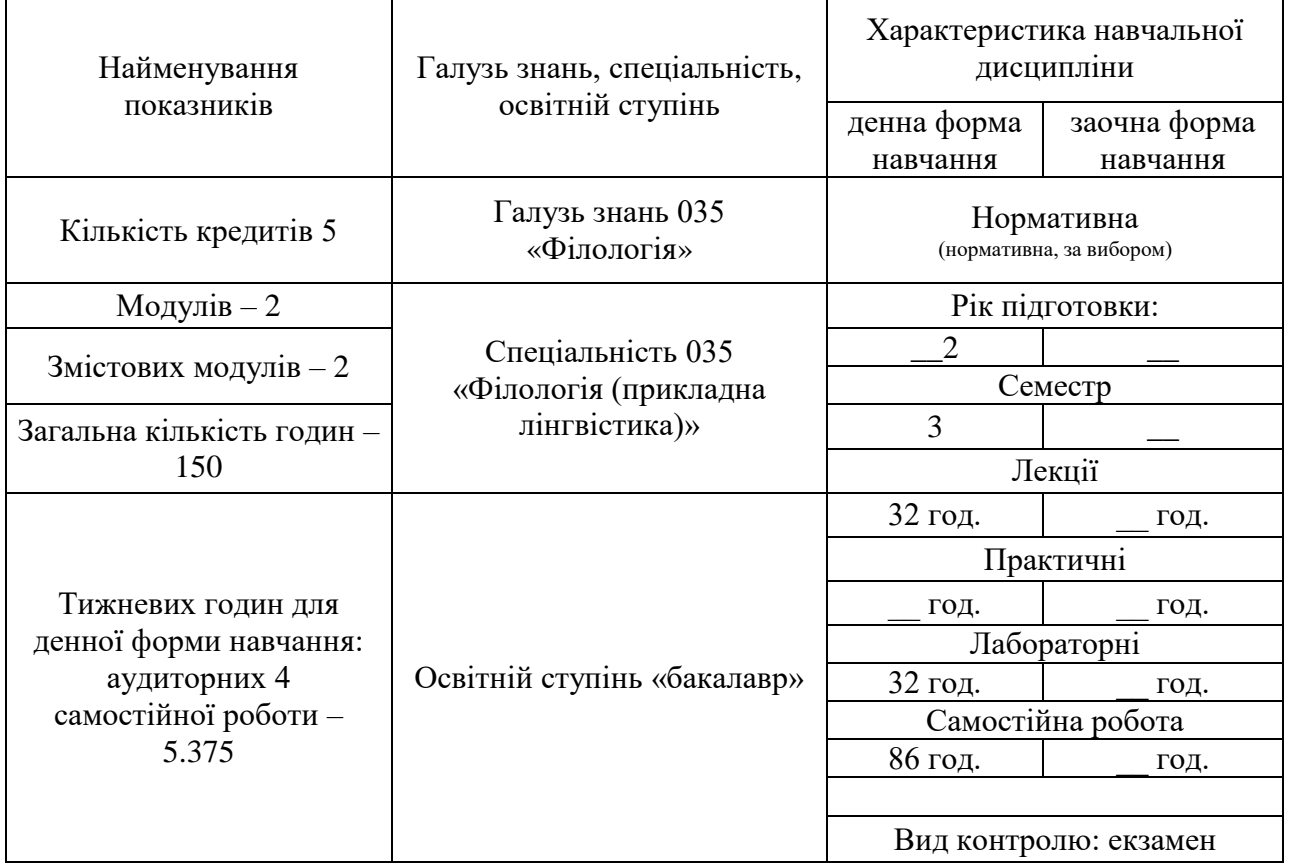

Частка аудиторних занять і частка самостійної та індивідуальної роботи у загальному обсязі годин з навчальної дисципліни становить:

для денної форми навчання – 43% аудиторних занять, 57% самостійної та індивідуальної роботи;

### **2. Мета та завдання навчальної дисципліни**

**Метою навчальної дисципліни** є формування системи знань з основ вебдизайну, технологій для створення клієнтських компонентів веб-сайтів та вебдодатків.

### **Завданнями вивчення навчальної дисципліни** є:

- сформувати понятійний апарат і розуміння взаємозв'язку між технологіями веб-розробки;
- отримати базові знання щодо основних засобів розробки веб-сайтів та вебдодатків;
- сформувати практичні навички щодо розробки та розмітки веб-сторінок;
- сформувати практичні навички щодо розміщення веб-сайтів та веб-додатків в мережі WEB.

# **За результатами вивчення дисципліни студент повинен:**

*Знати:*

- підходи щодо розробки HTML-документів, синтаксис мови HTML, структуру HTML-документу, основні теги елементів та їх призначення
- функції каскадних таблиць стилів, основні властивості CSS;
- CSS-селектори: прості і складені. Специфічність селекторів, наслідування і каскадування стилів;
- блочну модель документа;
- схему побудови модульних сіток;
- підходи щодо реалізації адаптивності; *Вміти:*
- розробити структуру сайту;
- використовувати синтаксис Emmet;
- стилізувати типові елементи веб-сторінки з використанням CSS;
- аналізувати структуру складних сторінок;
- побудувати з нуля 12-стовпчикову адаптивну схему розмітки сторінки;
- використання систем для створення прототипів сторінок (Figma)

# **3. Програма навчальної дисципліни**

# **Змістовий модуль 1. Основи мов HTML та CSS**

# **Тема 1. Основи HTML**

Вступ до мови HTML. Структура html-документу. Типи елементів HTML.

#### Приклади HTML-елементів.

#### **Тема 2. Основи CSS**

Мова стилів CSS: використання, створення правил, властивості стилів, прості селектори.

## **Тема 3. HTML5. Нові теги. Нові можливості форм.**

Семантичні теги HTML5. Підключення шрифтів. Використання мультимедійних даних на веб-сторінках. Нові елементи форм та нові атрибути форм.

### **Тема 4. CSS: типографіка**

Властивості шрифта. Font Size. Значення та одиниці розміру шрифта. Висота рядка, властивість line-height. Товщина шрифту, font-weight. Стиль шрифта: прямий та курсив. Варіація шрифту, font-variant. Сімейства шрифтів, font-family.

### **Тема 5. CSS: Селектори**

Основні (базові) селектори. Комбіновані (складені) селектори. Складені селектори за класами. Селектори для елементів-нащадків і дочірніх елементів. Селектори сусідів, атрибутів, псевдокласів

#### **Тема 6. CSS: наслідування та каскадування**

Групи властивостей, що наслідуються, та групи, що не наслідуються. Примусове наслідування. Каскадування. Специфічність. Розрахунок специфічності в селекторі. Скасування специфічності та порядку.

#### **Тема 7. CSS: механізм Flexible Box**

Ідея гнучкого контейнера. Головна і поперечна осі гнучкого контейнера. Властивості flex-direction, flex-wrap, justify-content, align-items, align-self, flexbasis, flex-grow, flex-shrink.

#### **Тема 8. CSS3**

Заокруглені рамки. Рамки з картинок. Тіні. Шрифти. Трансформації. Переходи. Анімації.

## **Змістовий модуль 2. Основи адаптивної верстки веб-сторінок**

#### **Тема 1. Блочна структура сторінки**

Блочна модель документа. Властивості margin, padding, border, box-sizing. Блочна структура сторінки. Секція. Типова структура секції. Контейнери. 12 стовпчикова модульна сітка.

#### **Тема 2. Адаптивна розмітка веб-сторінки**

Проблема відображення сторінок. Визначення логічної ширини екрану

пристрою (CSS-ширина). Мета-тег viewport. Медіа-запити. Типи медіа-носіїв. Медіа функції (media features). Логічні оператори в медіа-запитах. Принцип Mobile First! Побудова 12-стовпчикової модульної адаптивної сітки.

## **Тема 3. Бібліотека Bootstrap**

Підключення Bootstrap. Адаптивна модульна сітка. Утиліти: відступи, рамки, флексбокс, кольори тощо. Компоненти: NavBar, Buttons, List Groups, Alerts, Cards. Форми та елементи форм. Типографіка. Зображення. Таблиці

# **Тема 4. Препроцесори SASS (SCSS)**

Змінні: створення, використання, приєднання (конкатенація) до рядків, інтерполяція рядків. Математичні оператори. Циклічний оператор  $@$ for.

## **Тема 5. Розширені можливості препроцесорів**

Робота зі списками. Підключення файлів. Домішки (міксини). Вбудовані правила для селекторів-нащадків

## **Тема 6. Знайомство з середовищем Figma**

Інтерфейс Figma. Створення та налаштування проєкту. Додавання та редагування контенту. Клавіатурні скорочення. Створення компонентів інтерфейсу. Створення прототипів сторінки. Спільний доступ. Коментування. Експортування графіки.

# **Тема 7. Дизайн та верстка веб-сторінки за заданим макетом**

Аналіз макету. Створення секцій "Банер", "Послуги", "Портфоліо", "Наша команда", "Відгуки", "Завантажити", "Хедер", "Футер".

# **Тема 8. Додавання на сторінку іконок, інтерактивних елементів, навігації та ефектів**

Робота з SVG-іконками та з іконками FontAwesome. Робота з анімацією елементів на секції "Портфоліо". Створення слайдера на секції "Відгуки". Додавання плавного скролінгу та елементу "Scrollspy".

# **4. Структура (тематичний план) навчальної дисципліни**

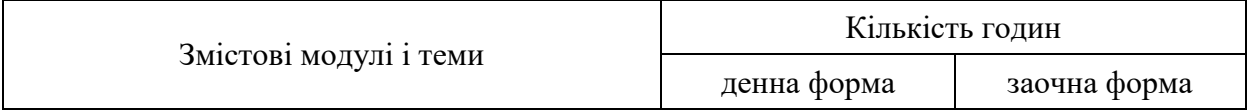

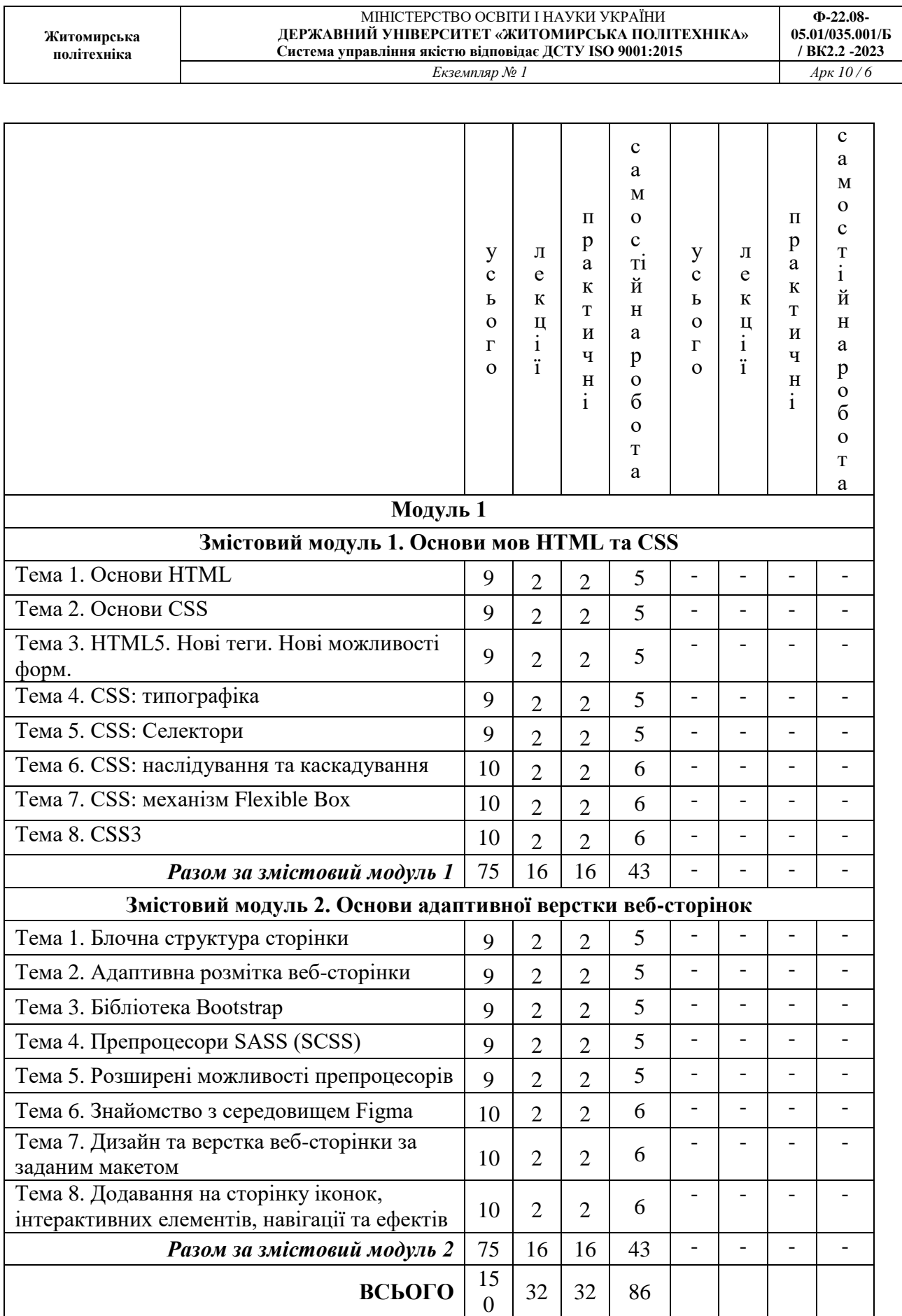

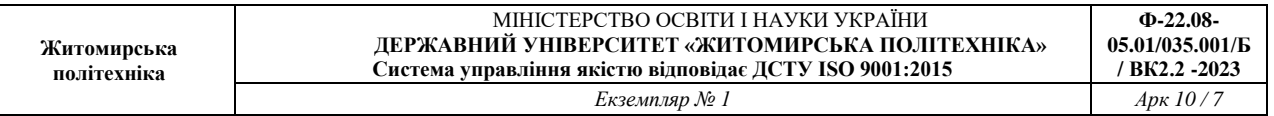

## **5. Теми практичних (лабораторних) занять**

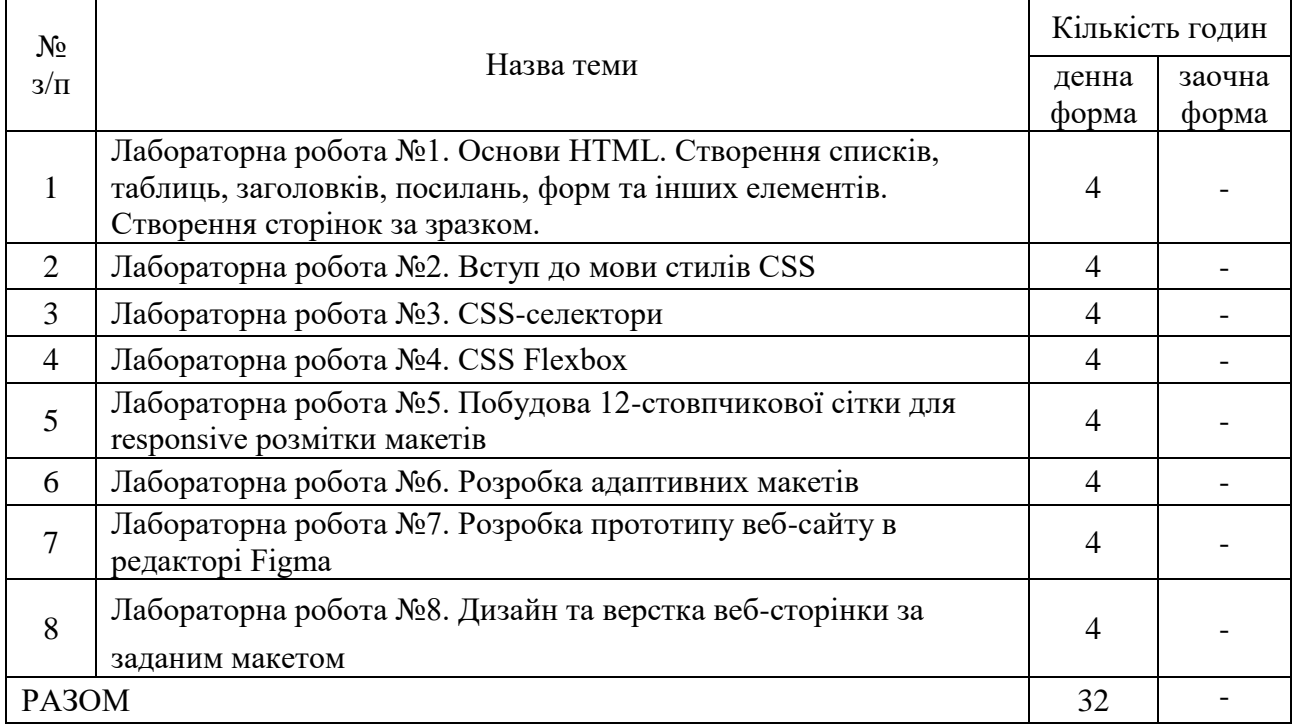

## **6. Завдання для самостійної роботи**

#### **Тема 1. Знайомство з CSS. Робота з фоновими зображеннями**

1. Властивості background, background-color, background-image

2. Керування повторюваністю, позиціонуванням, розміром

## **Тема 2. HTML5. Нові теги. Нові можливості форм.**

1. Створення елементів header, main, footer, article, section.

2. Додавання в header SVG-логотипу.

3. Стилізація footer.

4. Підключення шрифтів. Додавання картинки з підписом. Додавання відео та аудіо на сторінку.

5. Додавання полів форми для дати, часу. Тег datalist. Типи полів number, search, week, month, range, tel, email, url, color. Теги fieldset та legend, optgroup. Атрибути pattern, placeholder, readonly, disabled, autocomplete, tabindex.

## **Тема 3. CSS3: Границі, тіні, transform, transition, animation**

1. Заокруглені рамки та зображення для рамок.

2. Тіні.

- 3. Властивість transform. 2d-трансформації. 3d-трансформації.
- 4. Властивість transition.
- 5. Створення CSS анімацій.

# **Тема 4. Препроцесор SASS (SCSS)**

1. Робота зі змінними, математичними операторами, циклами, списками

- 2. Підключення файлів, створення домішок (міксинів)
- 3. Вбудовані правила для селекторів-нащадків

4. Створення препроцесорний код на SCSS, який компілює файл стилів з адаптивною розміткою

# **Тема 5. Знайомство з Wordpress**

1. Установка Wordpress

2. Встановлення та налаштування конструктора теми LayersWP

3. Створення головної сторінки сайту з 5-ма секціями

4. Створення головного меню з посиланнями-закладками на відповідні секції

## **Тема 6. Використання бібліотеки Bootstrap**

1. Підключення Bootstrap

2. Адаптивна модульна сітка

3. Утиліти, компоненти, форми та елементи форм, типографіка, зображення, таблині

4. Лабораторна робота «Розмітка сторінки за зразком»

# **Тема 7. Редактор Figma**

1. Створити прототипи в редакторі Figma та зверстати сторінки за зразками <https://webschool.pp.ua/wp-content/uploads/control-work/control-work/task01.html> <https://webschool.pp.ua/wp-content/uploads/control-work/control-work/task02.html> <https://webschool.pp.ua/wp-content/uploads/control-work/control-work/task03.html> [https://webschool.pp.ua/wp-content/uploads/control-work/control-work/task04.html](https://webschool.pp.ua/wp-content/uploads/control-work/control-work/task03.html)

# **7. Індивідуальні завдання**

Кожен студент вибирає один із запропонованих макетів або створює власний макет, здійснює розробку прототипу в редакторі Figma та верстає сторінку за даним макетом.

Посилання на на запропоновані макети: [https://drive.google.com/drive/folders/18TC06jyEyveJ75qlsPd6yKaHDpzo](https://drive.google.com/drive/folders/18TC06jyEyveJ75qlsPd6yKaHDpzo-nQF?usp=drive_link)[nQF?usp=drive\\_link](https://drive.google.com/drive/folders/18TC06jyEyveJ75qlsPd6yKaHDpzo-nQF?usp=drive_link)

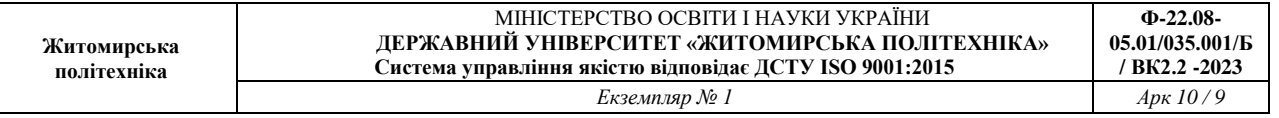

### **8. Методи навчання**

Вивчення курсу веб-дизайну включає в себе такі методи та підходи: лекції та презентації, практичні вправи, кейси та проектна робота, самостійне навчання, обговорення, тестування знань, аналіз виконаних завдань викладачем.

## **9. Методи контролю**

Під час вивчення дисципліни використовуються наступні методи контролю: підсумкове тестування за теоретичним матеріалом, захист лабораторних робіт у формі співбесіди, практичні контрольні за результатами вивчення теми.

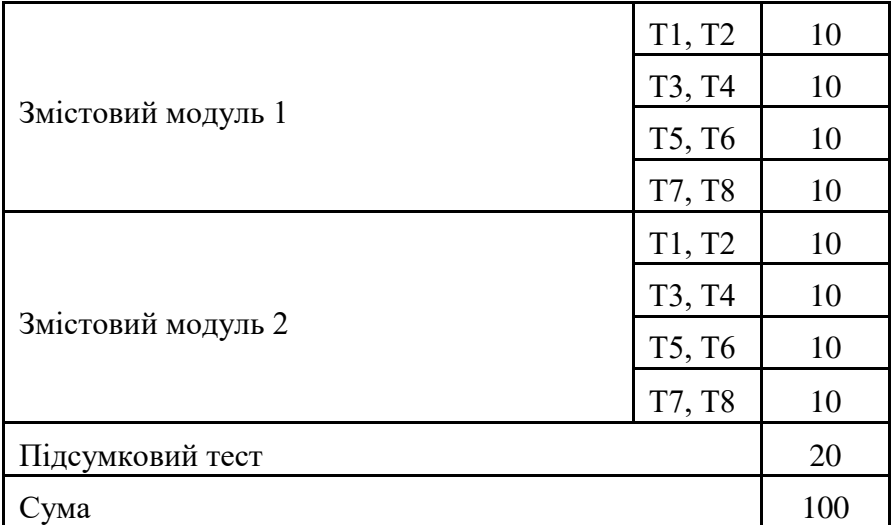

## **10. Розподіл балів**

## **Шкала оцінювання**

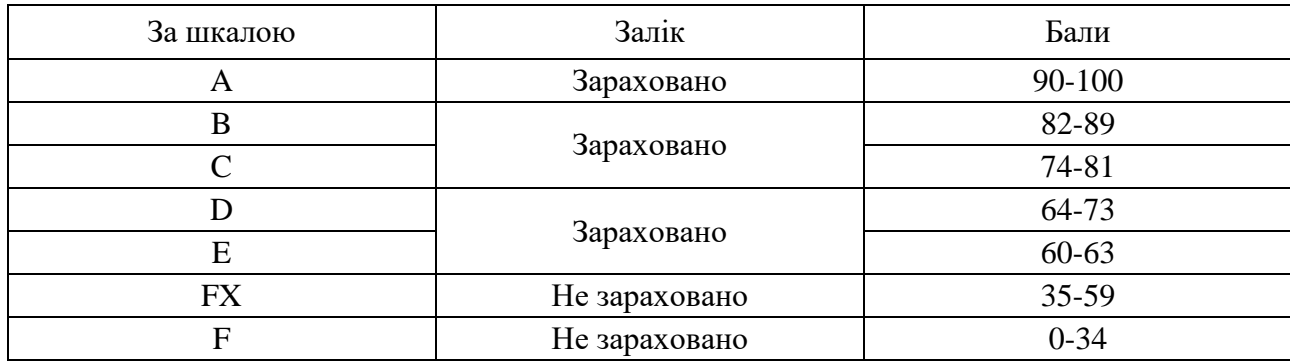

#### **11. Рекомендована література**

#### *Основна література*

1. Пасічник В. В. Веб-дизайн: підручник / В. В. Пасічник, О. В. Пасічник. - Львів : «Магнолія-2006», 2018. - 518 с.

2. Elisabeth Freeman and Eric Freeman. Head First HTML with CSS & XHTML (Head First). O'Reilly Media, Inc.

3. Duckett J. Html & Css : Design and Build Websites. Wiley ; Wiley distributor; 2011.

#### *Допоміжна література*

1. Пасічник В. В., Пасічник О. В., Угрин Д. І. Веб-технології та веб-дизайн: підручник / Львів : Магнолія 2006, 2021 - 335 с.

# **12. Інформаційні ресурси в Інтернеті**

1. HTML Tutorial. https://www.w3schools.com/html/default.asp

2. CSS Tutorial. https://www.w3schools.com/css/default.asp

3. Structuring the web with HTML. [https://developer.mozilla.org/en-](https://developer.mozilla.org/en-US/docs/Learn/HTML)[US/docs/Learn/HTML](https://developer.mozilla.org/en-US/docs/Learn/HTML)

4. Learn to style HTML using CSS. [https://developer.mozilla.org/en-](https://developer.mozilla.org/en-US/docs/Learn/CSS)[US/docs/Learn/CSS](https://developer.mozilla.org/en-US/docs/Learn/CSS)